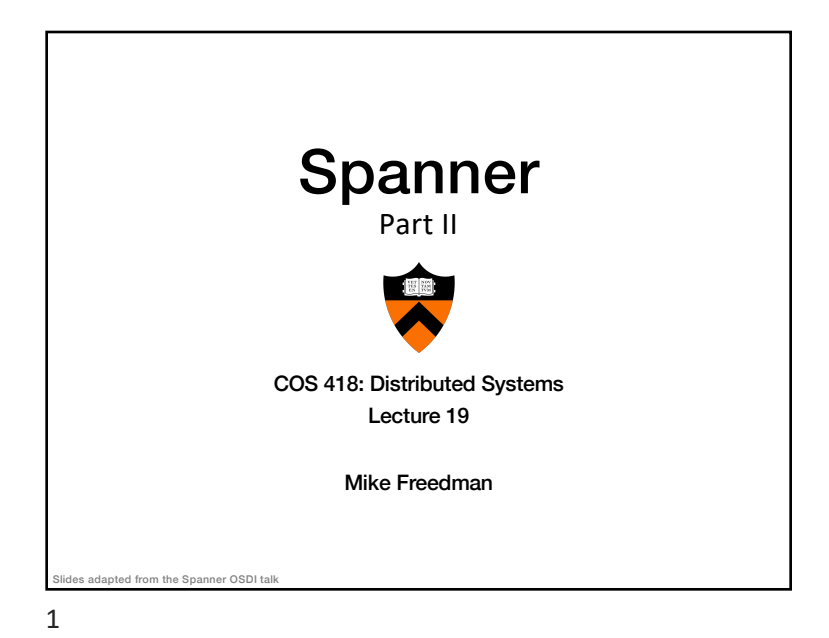

### Recap: Ideas Behind Read-Only Txns

- Tag writes with physical timestamps upon commit • Write txns are strictly serializable, e.g., 2PL
- Read-only txns return the writes, whose commit timestamps precede the reads' current time
	- Rotxns are one-round, lock-free, and never abort

3

# Recap: Spanner is Strictly Serializable

- Efficient read-only transactions in strictly serializable systems
	- Strict serializability is desirable but costly!
	- Reads are prevalent! (340x more than write txns)
	- Efficient rotxns  $\rightarrow$  good system overall performance

2

4

## Recap: TrueTime

- Timestamping writes must enforce the invariant
	- If T2 starts after T1 commits (finishes), then T2 must have a larger timestamp
- TrueTime: partially-synchronized clock abstraction
	- Bounded clock skew (uncertainty)
	- TT.now $0 \rightarrow$  [earliest, latest]; earliest <=  $T_{\text{abs}}$  <= latest
	- Uncertainty (ε) is kept short
- TrueTime enforces the invariant by
	- Use at least TT.now().latest for timestamps
	- Commit wait <sup>4</sup>

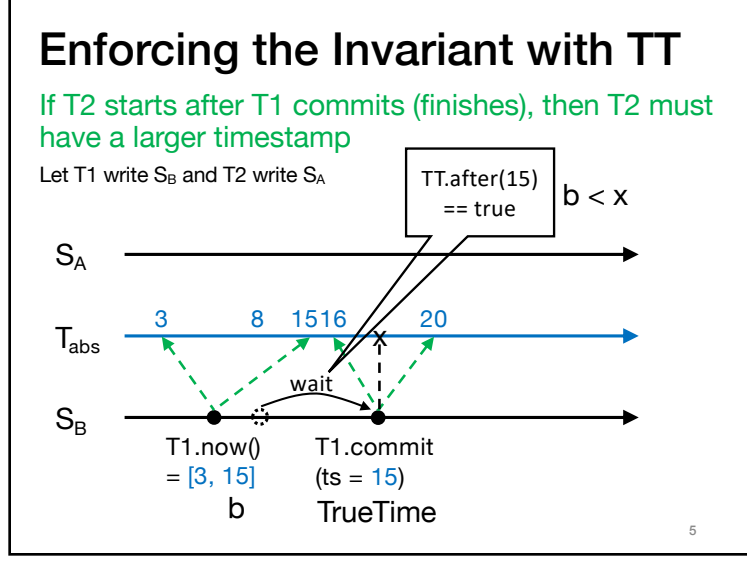

5

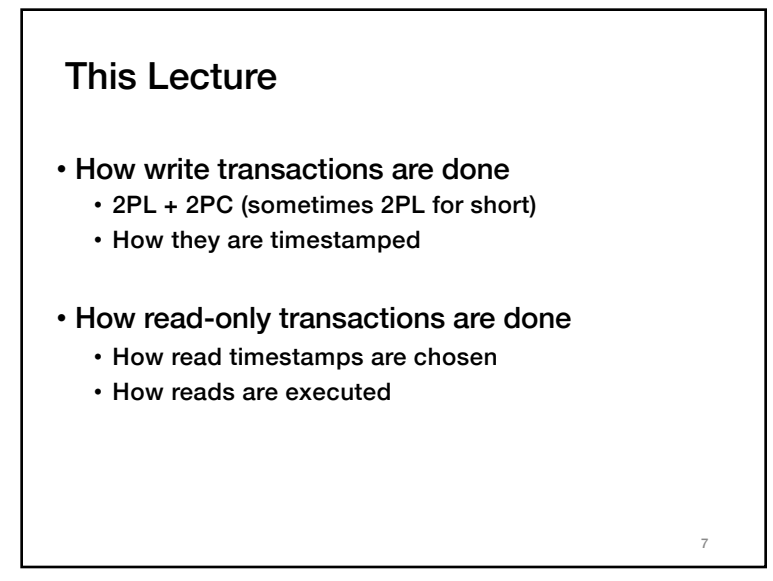

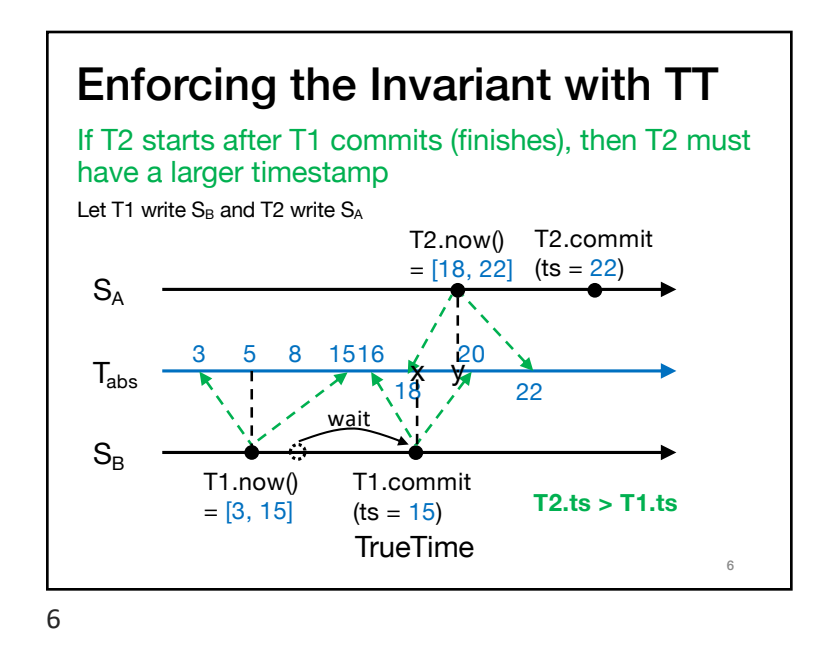

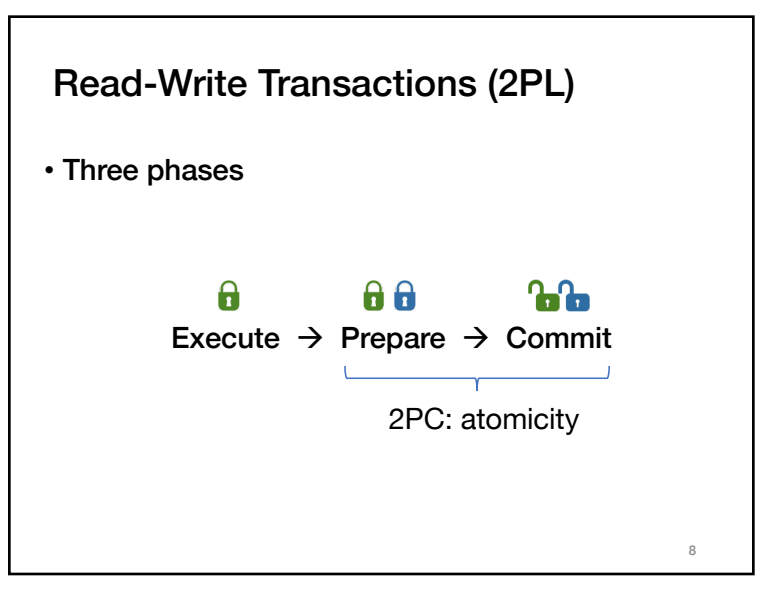

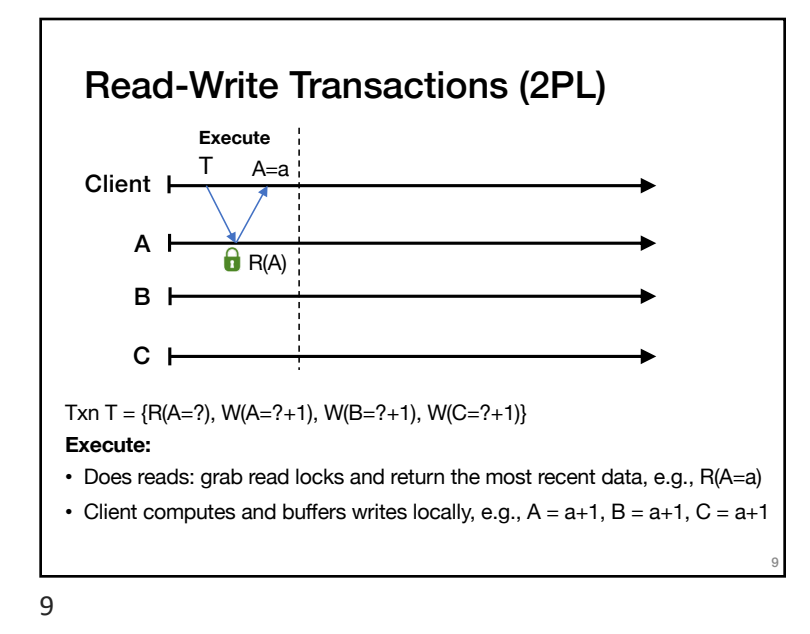

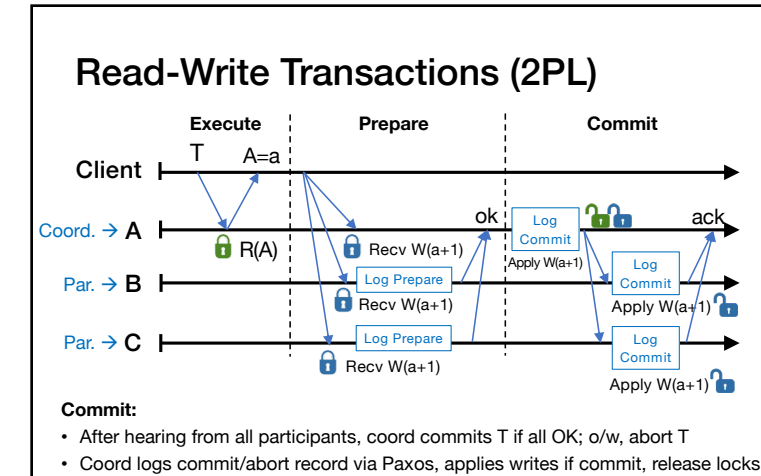

- Coord sends commit/abort messages to participants
- Participants log commit/abort via Paxos, apply writes if commit, release locks
- Coord sends result to client either after its "log commit" or after ack

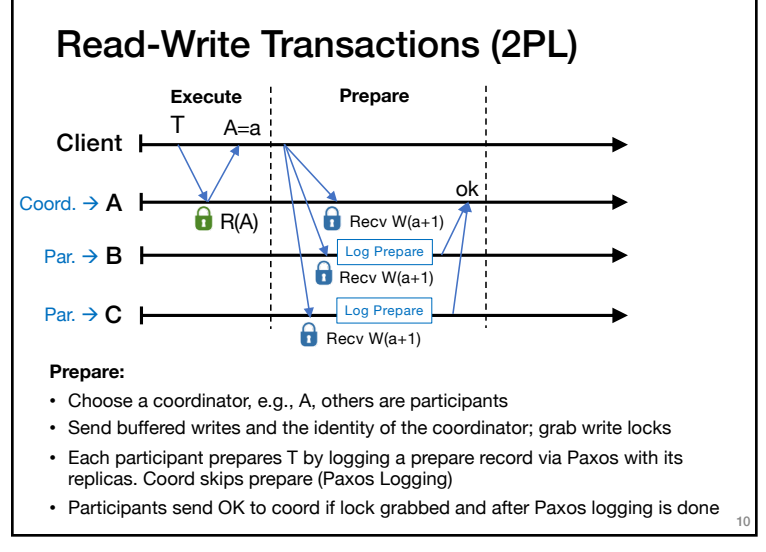

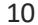

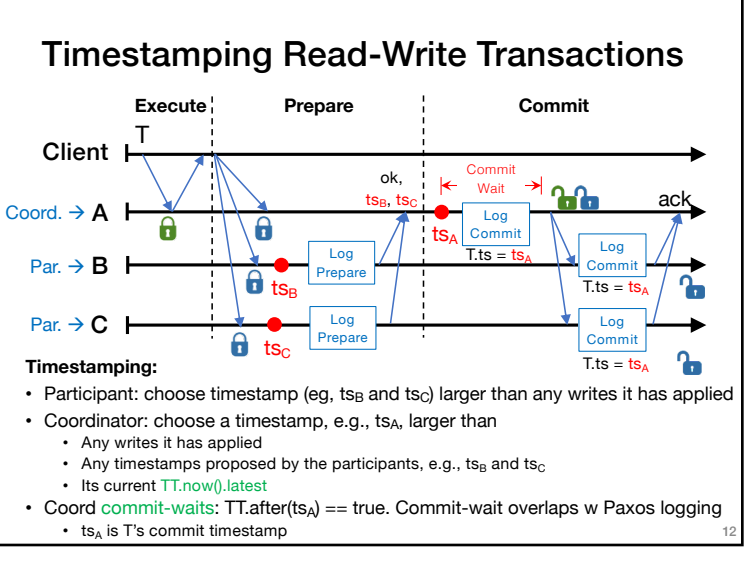

11

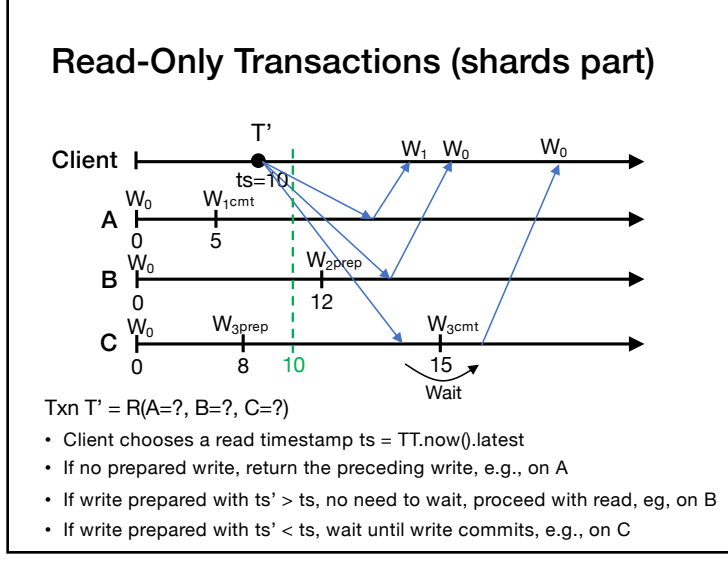

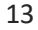

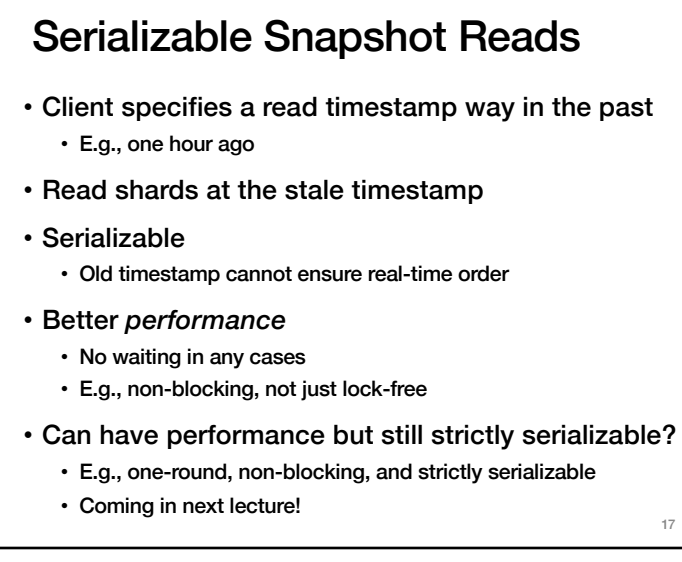

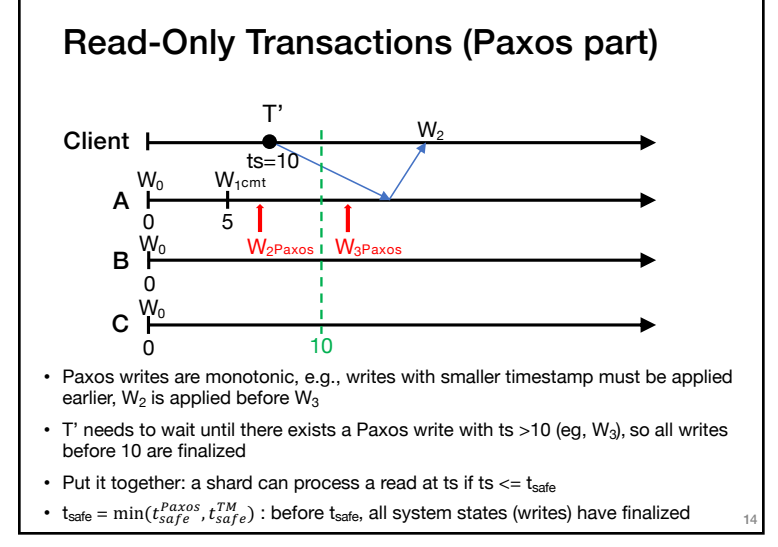

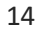

13

## Takeaway

- Strictly serializable (externally consistent) • Make it easy for developers to build apps!
- Reads dominant, make them efficient • One-round, lock-free
- TrueTime exposes clock uncertainty
	- Commit wait and at least TT.now.latest() for timestamps ensure real-time ordering
- Globally-distributed database
	- 2PL w/ 2PC over Paxos!